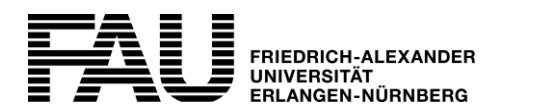

## **Antrag auf Kundennummer**

**Rückfragen an:** E-Mail: rrze-faktura@fau.de

Regionales Rechenzentrum Erlangen (RRZE) Martensstraße 1 D-91058 Erlangen

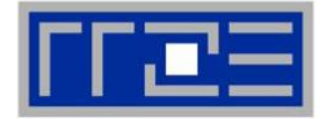

Regionales<br>RechenZentrum Erlangen

Der IT-Dienstleister der FAU

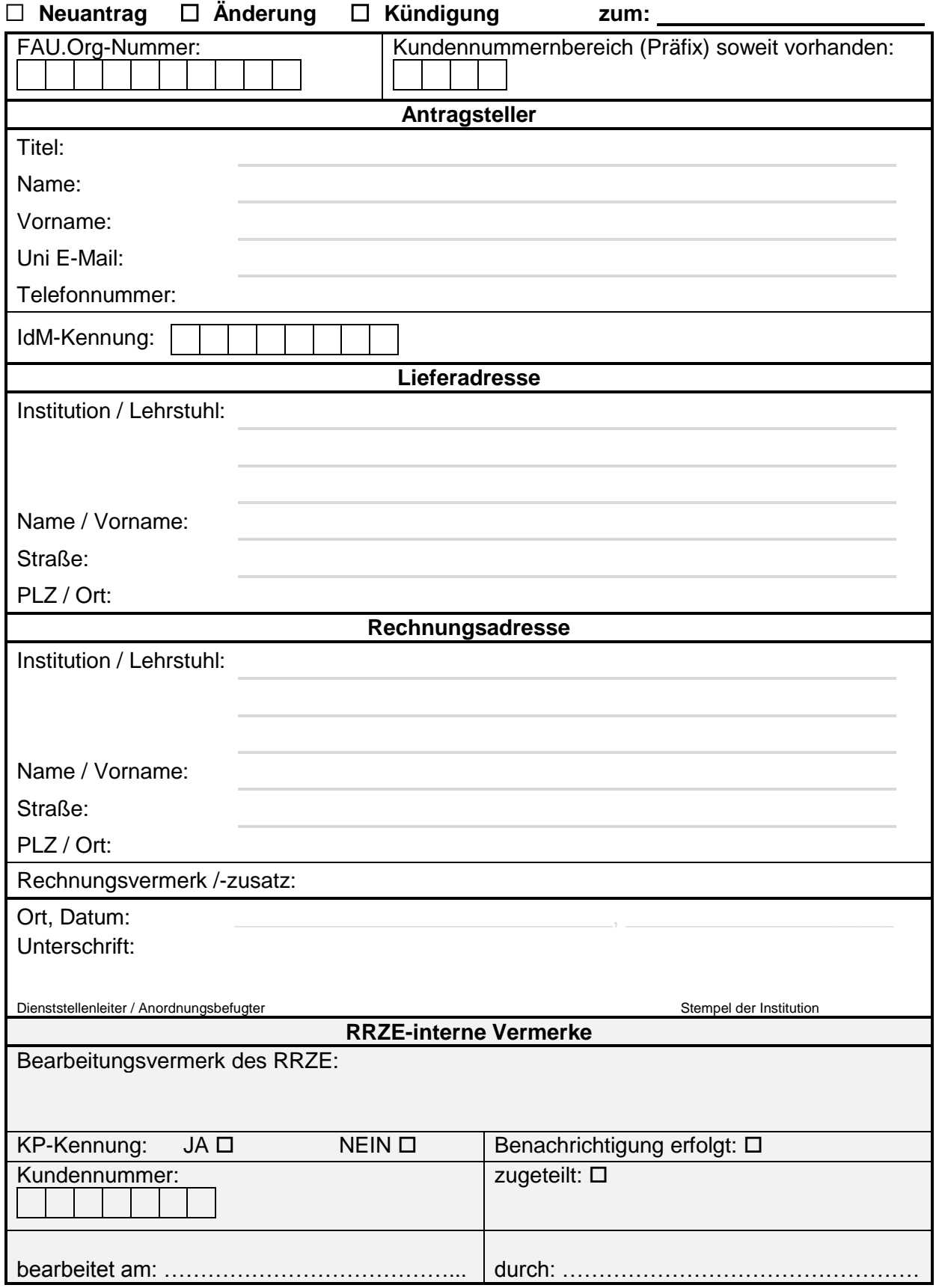